# Working with knitr

#### Sarah Grimm

April 7, 2015

In this short knitr example you will see how to

- create tables;
- create plots, captions, subcaptions, labels and how to use them in-text;
- $\bullet\,$  and set global chunk options.

You will use some (just some, as there are many) of the commonly used chunk options in order to get the output as desired. At the end of the document you can find a few more useful tips and links to get you started with knitr.

#### 1 Introduction

| Variable | Class                    |
|----------|--------------------------|
| Girth    | numeric                  |
| Height   | numeric                  |
| Volume   | $\operatorname{numeric}$ |

There were 30 trees measured. ...

## 2 Data Exploration

As we can see in fig. 1b, there is a clear relationship between volume and girth of trees. ...

### 3 Results

|           | Estimate | Std. Error | t value | $\Pr(> t )$ |
|-----------|----------|------------|---------|-------------|
| Intercept | 86.1050  | 9.7740     | 8.81    | 0.0000      |
| Volume    | 0.6205   | 0.2289     | 2.71    | 0.0115      |
| Girth     | -2.1648  | 1.2221     | -1.77   | 0.0878      |

Table 1: Linear regression results.

table 1 contains the coefficient estimates of our regression . . .

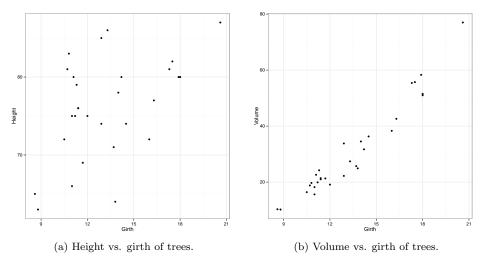

Figure 1: First plots with knitr.